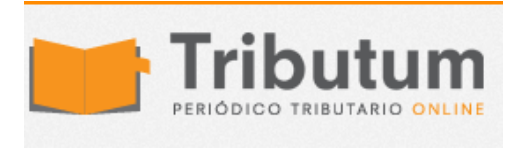

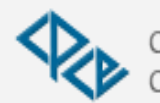

Consejo Profesional de Ciencias Económicas de Salta

# **Res Gral 5198/2022. AFIP. Monotributo. Facturación. Comprobantes electrónicos. Ticket. Facturador simplificado**

**Por [Redacción Central](https://tributum.news/author/c0870470/)**

Se **implementa** una nueva herramienta de facturación para determinados sujetos del Régimen Simplificado para Pequeños Contribuyentes (RS)- MONOTRIBUTO- a los fines de la emisión de comprobantes electrónicos originales de sus operaciones de venta a Consumidores Finales *(Res Gral 1415, 4290, 4291 y modif)*

**Sujetos:** Monotributistas categorías A,B y C y Sociales

**Régimen:** emisión de comprobantes electrónicos

**Aplicación y dispositivos:** entorno web y descarga del «Facturador». Pc, Tablet o celular

**Actividades comprendidas:** únicamente conforme listado (excepto Monotributo Social)

**Compradores o adquirientes:** Consumidor Final

**Comprobantes: 1)** Tique C (109) **y 2)** Tique nota de crédito C (114)

**Punto de venta:** generación automática

**Respaldo:** impresión u otro medio (descarga y envío archivo)

**Guía paso a paso:** [ver guía AFIP desde acá](https://serviciosweb.afip.gob.ar/genericos/guiasPasoPaso/VerGuia.aspx?id=412)

**Micrositio:** [www.afip.gob.ar/facturador](http://www.afip.gob.ar/facturador)

**Vigencia y disponibilidad:** 01/06/2022

**ADMINISTRACIÓN FEDERAL DE INGRESOS PÚBLICOS Resolución General 5198/2022 RESOG-2022-5198-E-AFIP-AFIP – Procedimiento. Régimen especial de emisión electrónica de comprobantes originales. "Facturador". Implementación. R.G. Nros. 1.415, 4.290 y 4.291. Norma complementaria y modificatoria.** Ciudad de Buenos Aires, 30/05/2022 (BO. 31/05/2022)

VISTO el Expediente Electrónico N° EX-2022-00742646- -AFIP-DEPROP#SDGFIS, y

CONSIDERANDO:

Que la Resolución General Nº 1.415, sus modificatorias y complementarias, dispuso los requisitos, formalidades, excepciones, condiciones y situaciones especiales que deben observar los contribuyentes para la emisión, registración e información de los comprobantes respaldatorios de las operaciones que realicen.

Que la Resolución General N° 4.290 y su modificatoria previó un reordenamiento del alcance de las distintas modalidades de emisión de comprobantes, incluida la utilización de comprobantes electrónicos originales y el detalle de documentos alcanzados, en su caso.

Que la Resolución General Nº 4.291, sus modificatorias y complementarias, estableció el texto actualizado del régimen de emisión y almacenamiento electrónico de comprobantes originales para respaldar las operaciones de compraventa de cosas muebles, locaciones y prestaciones de servicios, locaciones de cosas y obras, así como las señas o anticipos que congelen precios.

Que es objetivo permanente de esta Administración Federal intensificar el uso de recursos tecnológicos destinados a facilitar a los contribuyentes y responsables el cumplimiento de sus obligaciones fiscales, así como optimizar las funciones de fiscalización de los gravámenes a su cargo.

Que atendiendo a la experiencia recogida se han incorporado al mencionado régimen de la Resolución General N° 4.291, sus modificatorias y complementarias, nuevos contribuyentes, comprobantes, actividades y procedimientos para la emisión de los documentos electrónicos.

Que con el propósito de continuar avanzando con dichas acciones, resulta oportuno implementar una nueva herramienta simplificada, ágil y dinámica a fin de que los sujetos adheridos al Régimen Simplificado para Pequeños Contribuyentes (RS) emitan comprobantes electrónicos originales para respaldar sus operaciones con consumidores finales.

Que han tomado la intervención que les compete la Dirección de Legislación y las Subdirecciones Generales de Asuntos Jurídicos, Fiscalización, Servicios al Contribuyente y Sistemas y Telecomunicaciones.

Que la presente se dicta en ejercicio de las facultades conferidas por los artículos 33 y 36 de la Ley N° 11.683, texto ordenado en 1998 y sus modificaciones, las disposiciones de la Ley Nº 24.977, sus modificaciones y complementarias, por el artículo 48 del Decreto N° 1.397 del 12 de junio de 1979 y sus modificaciones, y por el artículo 7° del Decreto Nº 618, del 10 de julio de 1997, sus modificatorios y complementarios.

Por ello,

LA ADMINISTRADORA FEDERAL DE LA ADMINISTRACIÓN FEDERAL DE INGRESOS PÚBLICOS

RESUELVE:

#### TÍTULO A – SUJETOS Y OPERACIONES ALCANZADOS

ARTÍCULO 1°.- Implementar una nueva herramienta de facturación denominada "Facturador", a fin de que los responsables adheridos al Régimen Simplificado para Pequeños Contribuyentes (RS) en las categorías A, B o C puedan emitir de manera simplificada, ágil y dinámica comprobantes electrónicos originales para respaldar las operaciones que realicen en el mercado interno con sujetos que -según las normas del impuesto al valor agregado- reciban el tratamiento de consumidor final.

Todas las novedades inherentes a esta herramienta serán publicadas en el micrositio institucional "Facturador: emisión de comprobantes" (https://www.afip.gob.ar/facturador).

## TÍTULO B – ACTIVIDADES Y COMPROBANTES ELECTRÓNICOS COMPRENDIDOS

ARTÍCULO 2°.- Estarán comprendidas en lo dispuesto en el artículo anterior solo las operaciones asociadas y derivadas de las actividades detalladas en el Anexo (IF-2022-00800309-AFIPSGDADVCOAD#SDGCTI) que se aprueba y forma parte de la presente. Tal condición no será de aplicación cuando se trate de operaciones realizadas por sujetos adheridos al Régimen Simplificado para Pequeños Contribuyentes (RS) que se encuentren inscriptos en el Registro Nacional de Efectores de Desarrollo Local y Economía Social habilitado por el Ministerio de Desarrollo Social (monotributista social).

ARTÍCULO 3°.- Los tipos de comprobantes electrónicos que se podrán emitir a través del "Facturador" son aquellos que seguidamente se detallan:

CÓDIGO DESCRIPCIÓN 109 TIQUE C 114 TIQUE NOTA DE CRÉDITO C TÍTULO C – EMISIÓN DE COMPROBANTES ELECTRÓNICOS

ARTÍCULO 4°.- A los efectos de confeccionar los comprobantes electrónicos se deberá solicitar a esta Administración Federal la autorización de emisión a través del sitio "web" institucional mediante el servicio denominado "Facturador". A tales fines deberá contarse con Clave Fiscal habilitada con Nivel de Seguridad 3 como mínimo, conforme a lo establecido por la Resolución General N° 5.048.

El servicio "Facturador" es una aplicación "web" adaptable a distintos dispositivos. Los requisitos mínimos de "hardware" y "software", así como los procedimientos asociados para su utilización, podrán ser consultados en el micrositio "Facturador: emisión de comprobantes" (https://www.afip.gob.ar/facturador).

ARTÍCULO 5°.- Los comprobantes electrónicos deberán contener la leyenda "A CONSUMIDOR FINAL" que será consignada automáticamente por el sistema de emisión.

En sustitución de lo previsto en el inciso d.2) del punto II) del apartado A del Anexo II de la Resolución General N° 1.415, sus modificatorias y complementarias, deberá identificarse al adquirente, locatario o prestatario cuando el importe de la operación sea igual o superior al importe reducido mencionado en el citado inciso.

No obstante, siempre se identificará al receptor cuando el comprobante, operación y/o actividad se encuentre alcanzada por un régimen particular que así lo requiera.

ARTÍCULO 6°.- Los sujetos adheridos al Régimen Simplificado para Pequeños Contribuyentes (RS) que se encuentren inscriptos en el Registro Nacional de Efectores de Desarrollo Local y Economía Social habilitado por el Ministerio de Desarrollo Social (monotributista social) no podrán emitir comprobantes a través del "Facturador" cuando el importe de la operación sea mayor al importe reducido citado en el artículo precedente.

### TÍTULO D – HABILITACIÓN DE PUNTOS DE VENTA

ARTÍCULO 7°.- Este Organismo habilitará como punto de emisión de los comprobantes electrónicos previstos en esta resolución general el primero disponible asociado a la opción "Factura en línea – Monotributo" del servicio "Comprobantes en línea". En caso de que no exista ninguno habilitado, se generará uno asociándolo a la citada opción y al domicilio fiscal declarado.

Para habilitar otros puntos de ventas o, en su caso, modificar o adicionar datos a los que ya estén habilitados, se deberá utilizar el servicio "Administración de Puntos de Venta y Domicilios", conforme a lo previsto en el artículo 47 de la Resolución General N° 1.415, sus modificatorias y complementarias, o la opción "Registro Tributario" del servicio "Sistema Registral" aprobado por la Resolución General N° 2.570, sus modificatorias y complementarias.

Cada solicitud de emisión de los comprobantes deberá efectuarse por un punto de venta que será específico y distinto a los utilizados para otros regímenes especiales y/o modalidades de facturación.

Los documentos electrónicos correspondientes a cada punto de venta deberán observar la correlatividad en su numeración, según lo dispone la norma citada precedentemente.

## TÍTULO E – AUTORIZACIÓN O RECHAZO DE LA SOLICITUD. GENERACIÓN DEL COMPROBANTE ELECTRÓNICO

ARTÍCULO 8°.- Esta Administración Federal podrá autorizar o rechazar la solicitud de emisión de comprobantes electrónicos efectuada en los términos del artículo 4°.

En caso de rechazo, se indicará el o los mensajes de error o inconsistencias detectadas.

Los comprobantes electrónicos no tendrán efectos fiscales frente a terceros hasta que este Organismo otorgue el "Código de Autorización Electrónico", "C.A.E.".

Con el "C.A.E." otorgado, se generará el comprobante que contendrá los datos e información ingresada. Se considerará que los comprobantes que se emitan de acuerdo con el procedimiento previsto en la presente resolución general, cumplen con los requisitos dispuestos en el Título II de la Resolución General N° 1.415, sus modificatorias y complementarias.

No obstante lo expuesto en el párrafo precedente, la autorización de emisión de comprobantes prevista en la presente solo considerará sus aspectos formales al momento de otorgamiento del "C.A.E." y no implicará reconocimiento alguno de la existencia y legitimidad de la operación. Dicha autorización no obsta las facultades de verificación y fiscalización otorgadas a esta Administración Federal por la Ley N° 11.683, texto ordenado en 1998 y sus modificaciones.

#### TÍTULO F – OBLIGACIONES DEL EMISOR

ARTÍCULO 9°.- El emisor de los comprobantes indicados en el artículo 3° deberá poner a disposición del consumidor final el comprobante respaldatorio de la operación realizada, conforme lo establecido en el artículo 13 de la Resolución General N° 1.415, sus modificatorias y complementarias.

En ningún caso será exigible la impresión del comprobante emitido, siempre que el emisor asegure la puesta a disposición del comprobante al comprador, locatario o prestatario por algún otro medio.

## TÍTULO G – MODIFICACIONES A LAS RESOLUCIONES GENERALES NROS. 1.415, 4.290 Y 4.291, SUS RESPECTIVAS MODIFICATORIAS Y COMPI FMFNTARIAS

ARTÍCULO 10.- Modificar la Resolución General N° 1.415, sus modificatorias y complementarias, de la forma que se indica a continuación:

1. Sustituir el inciso a) del artículo 8° por el siguiente:

"a) Comprobantes que respaldan la operación realizada:

1. Facturas, tiques y tiques factura.

2. Facturas de exportación.

3. Comprobantes de compra de bienes usados a consumidores finales, emitidos por el comprador de dichos bienes.

4. Recibos emitidos por profesionales universitarios y demás prestadores de servicios.

5. Notas de débito y/o crédito y tiques notas de débito y/o crédito.

6. Documentos equivalentes a los indicados precedentemente.".

2. Sustituir el artículo 16 por el siguiente:

"ARTÍCULO 16.- Deben estar identificados con la letra "C", los comprobantes previstos en el artículo 8°, inciso a) -excepto la factura de exportación y los tiques emitidos a través de Controladores Fiscales-, que emitan los responsables que se indican a continuación:

a) Sujetos exentos o no responsables, ante el impuesto al valor agregado.

b) Sujetos adheridos al Régimen Simplificado para Pequeños Contribuyentes (RS).".

ARTÍCULO 11.- Sustituir el artículo 3° de la Resolución General N° 4.290 y su modificatoria, por el siguiente:

"ARTÍCULO 3°.- Están alcanzados por las disposiciones de la presente los comprobantes que se detallan seguidamente:

CÓDIGO DESCRIPCIÓN 001 FACTURAS A 002 NOTAS DE DÉBITO A 003 NOTAS DE CRÉDITO A 004 RECIBOS A 006 FACTURAS B 007 NOTAS DE DÉBITO B 008 NOTAS DE CRÉDITO B 009 RECIBOS B 011 FACTURAS C 012 NOTAS DE DÉBITO C 013 NOTAS DE CRÉDITO C 015 RECIBOS C

```
051 FACTURAS M
052 NOTAS DE DÉBITO M
053 NOTAS DE CRÉDITO M
054 RECIBOS M
081 TIQUE FACTURA A (*)
082 TIQUE FACTURA B (*)
083 TIQUE (*)
109 TIQUE C
110 TIQUE NOTA DE CRÉDITO (*)
111 TIQUE FACTURA C (*)
112 TIQUE NOTA DE CRÉDITO A (*)
113 TIQUE NOTA DE CRÉDITO B (*)
114 TIQUE NOTA DE CRÉDITO C
115 TIQUE NOTA DE DÉBITO A (*)
116 TIQUE NOTA DE DÉBITO B (*)
117 TIQUE NOTA DE DÉBITO C (*)
118 TIQUE FACTURA M (*)
119 TIQUE NOTA DE CRÉDITO M (*)
120 TIQUE NOTA DE DÉBITO M (*)
(*) Solo emitidos con Controladores Fiscales.".
```
ARTÍCULO 12.- Incorporar como último párrafo del artículo 6° de la Resolución General N° 4.291, sus modificatorias y complementarias, el siguiente:

"Para emitir comprobantes electrónicos "Tique C" y "Tique Nota de Crédito C" a través del presente régimen especial deberá utilizarse el servicio con Clave Fiscal denominado "Facturador".".

#### TÍTULO H – DISPOSICIONES GENERALES

ARTÍCULO 13.- Las disposiciones de la Resolución General N° 4.291, sus modificatorias y complementarias, serán de aplicación supletoria en todos aquellos aspectos no reglados por la presente, en la medida en que no se opongan a esta.

ARTÍCULO 14.- Las disposiciones de esta resolución general entrarán en vigencia el día 1 de junio de 2022.

ARTÍCULO 15.- Comuníquese, dese a la Dirección Nacional del Registro Oficial para su publicación en el Boletín Oficial y archívese.

Mercedes Marco del Pont

[Descargue](https://tributum.news/wp-content/uploads/2022/05/anexo_6616380_1.pdf) Anexo [1](https://tributum.news/wp-content/uploads/2022/05/anexo_6616380_1.pdf)